#### **BAB IV**

#### **METODOLOGI PENELITIAN**

#### **4.1. Desain Penelitian**

Penelitian ini menggunakan disain *cross sectional*. Disain *cross sectional* dipilih karena penelitian dilakukan dalam satu satuan waktu tanpa melihat *exposure* atau *disease* yang terjadi sebelumnya.

## **4.2. Lokasi dan Waktu Penelitian**

Penelitian dilakukan di gedung Graha Elnusa, yang bertempat di Jl. TB. Simatupang Kav. 1B Jakarta, pada bulan Mei-Juni tahun 2009.

### **4.3. Populasi**

Populasi adalah karyawan PT. Elnusa Tbk yang bekerja selama 8 jam (pukul 08.00-17.00) selama hari Senin-Jumat, yang berada pada lokasi pengukuran suhu dan kelembaban udara, yaitu lantai 2 bagian *building management*, lantai 3 bagian Pusdok (SAP), lantai 6 bagian EDS, lantai 8 bagian EWS Oilfield Services, lantai 13 bagian Geosains, lantai 14 bagian server Geodata (Geosains), dan lantai 16 bagian holding (direksi). Populasi berjumlah 288 orang. Kriteria eksklusi dalam penelitian ini adalah *office boy* dan *security* serta anak perusahaan dari PT. Elnusa Tbk.

#### **4.4. Pengumpulan Data**

#### **4.4.1. Cara Pengumpulan Data Sick Building Syndrome**

Data kejadian SBS diperoleh dengan menggunakan data primer dengan angket/ kuesioner yang diisi sendiri oleh responden.

# **4.4.2. Cara Pengumpulan Data Kualitas Fisik Udara dalam Ruang dan Faktor-Faktor Risiko Lain**

Data kualitas fisik udara dalam ruang menggunakan data primer dengan mengukur kualitas fisik udara dalam ruangan tempat responden bekerja. Kualitas fisik udara yang diukur adalah suhu udara dan kelembaban relatif udara. Suhu

udara dan kelembaban relatif udara diukur dengan menggunakan hygrometer Shibata. Pengukuran suhu udara dan kelembaban relatif udara dalam ruang dilakukan selama 15 menit setiap titik dengan cara menggantung alat pada tripod yang diletakkan pada titik sampling (sekitar pekerja) namun tidak menempel pada dinding. Dalam satu titik sampling dilakukan dua kali pengukuran, pertama sebelum jam istirahat (antara pukul 08.00-12.00), dan yang kedua setelah jam istirahat (antara pukul 13.00-17.00). Hal ini dilakukan untuk mengetahui perbedaan suhu udara dan kelembaban relatif udara dalam ruangan setelah karyawan keluar atau masuk gedung.

Data untuk variabel karakteristik responden (jenis kelamin, umur, lama bekerja dalam gedung, perilaku merokok dalam ruangan dan psikososial) diperoleh dengan menggunakan angket/ kuesioner yang diisi sendiri oleh responden.

Angka kepadatan hunian diperoleh dengan menghitung jumlah karyawan dalam suatu ruangan dibagi dengan luas ruangan tersebut. Data luas ruangan didapat dari data sekunder yang dimiliki perusahaan, sedangkan untuk jumlah hunian/ jumlah orang dalam ruang didapatkan dari data HRD dan observasi.

### **4.5. Pengolahan Data**

a) Pengkodean Data (*Data Coding*)

Mengklasifikasikan data dengan memberi kode terhadap data yang diperoleh dari wawancara menggunakan kuesioner terstruktur.

b) Penyuntingan Data (*Data Editing*)

Merupakan proses menyunting data sebelum dilakukan proses pemasukan data ke dalam komputer. Penyuntingan data dilakukan oleh peneliti untuk menentukan data yang sesuai dengan kebutuhan penelitian ini.

c) Penstrukturan Data (*Data Structure*)

Penstrukturan data dikembangkan sesuai dengan jenis analisis yang dilakukan yaitu analisis bivariat dan disesuaikan dengan jenis program komputer yang akan digunakan, yaitu SPSS 13

d) Memasukkan Data (*Data Entry*)

Merupakan proses memasukkan data ke dalam komputer dengan menggunakan perangkat lunak pengolah data, yaitu SPSS 13

e) Pembersihan Data (*Data Cleaning*)

Merupakan proses membersihkan data yang telah dimasukkan ke dalam komputer terhadap data-data pencilan (*outliers*) atau tidak logis yang akan mengganggu proses analisis

## **4.6. Analisis Data**

**4.6.1. Analisis Univariat**

Analisis ini berguna untuk:

- Menggambarkan distribusi kualitas fisik udara dalam ruang (suhu dan kelembaban relatif); analisis kuantitatif data numerik (min, maks, SD dan mean).
- Menggambarkan distribusi kejadian SBS pada karyawan PT. Elnusa Tbk yang bekerja di kantor pusat gedung Graha Elnusa tahun 2009; analisis kuantitatif data kategorik (proporsi/ persentase, dapat disajikan dalam tabel/ grafik/ diagram).
- Menggambarkan distribusi umur (numerik), jenis kelamin (kategorik), lama kerja dalam gedung (kategorik); psikososial (kategorik) dan perilaku merokok dalam ruangan (kategorik).
- Menggambarkan distribusi kepadatan hunian dalam ruangan (numerik). Analisis dilakukan dengan menggunakan SPSS 13.

## **4.6.2. Analisis Bivariat**

Analisis ini berguna untuk:

 Menguji adanya hubungan antara karakteristik responden (jenis kelamin, umur, lama bekerja dalam gedung, perilaku merokok dalam ruangan dan psikososial) pada karyawan PT. Elnusa Tbk di kantor pusat Graha Elnusa tahun 2009

 Menguji adanya hubungan antara kualitas fisik (suhu udara dan kelembaban udara) dengan kejadian SBS pada karyawan PT. Elnusa Tbk di kantor pusat Graha Elnusa tahun 2009

Analisis dilakukan dengan menggunakan SPSS 13.

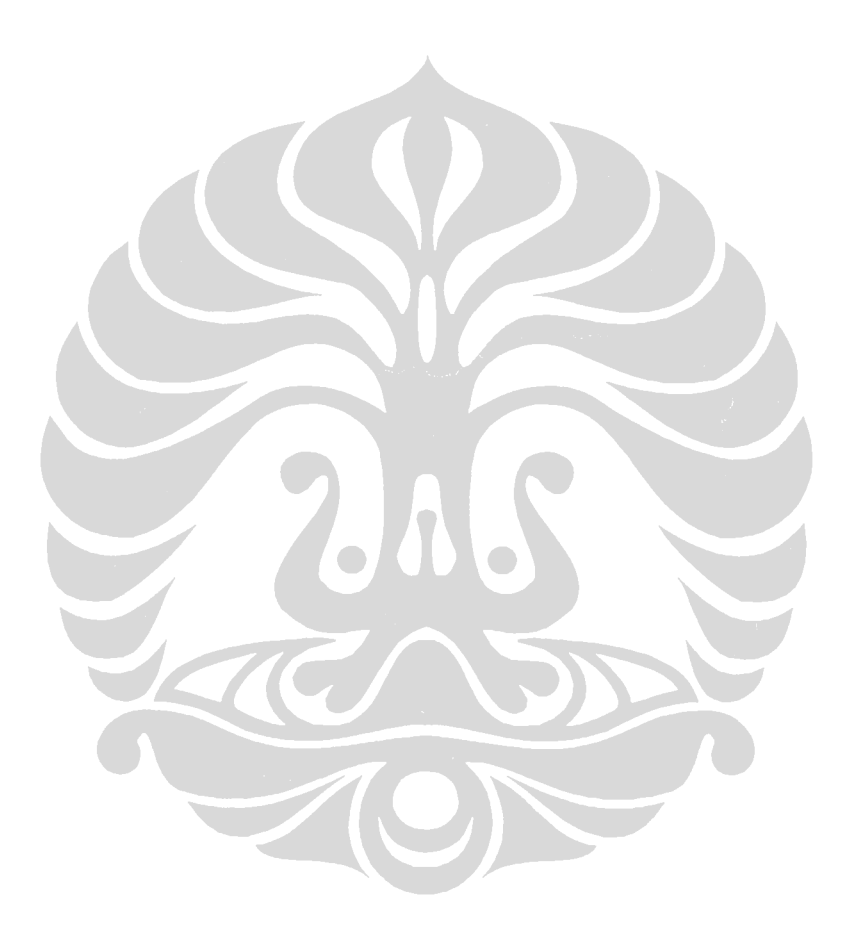